**Представление информации в компьютере**

**4 вида информации:**

**• Числовая**

**• Символьная** 

**• Графическая**

**• Звуковая**

## **Представление числовой информации**

#### **Числа в компьютере**

**Целые без знака 3, 100, 23**

**Целые со знаком -3, -101**

**Вещественные 3.0 0.5 102.4 - 34.6**

Что происходит в компьютере, когда мы вводим число

1.Определяется тип числа(целое без знака, целое со знаком, вещественное) 2.Решается сколько бит памяти выделить под хранение этого числа (какая разрядная сетка) 3. Число переводиться в 2 с.с. 4.Число в двоичном коде помещается в разрядную сетку

# Представление целых чисел без знака

Если 0<= число<=255 (255= 2<sup>8</sup>-1),

то отводится **8** бит

 $7_{10}$ =111<sub>2</sub>

7 6 5 4 3 2 1 0 0 0 0 0 0 1 1 1 7 6 5 4 3 2 1 0

Сколько различных чисел без знака можно представить в 8-ми

# Представление целых чисел без знака

# Если 0<= число<=65535 (65535= 2<sup>16</sup>-1),

#### то отводится **16** бит

#### $257_{10}$ =100000001<sub>2</sub>

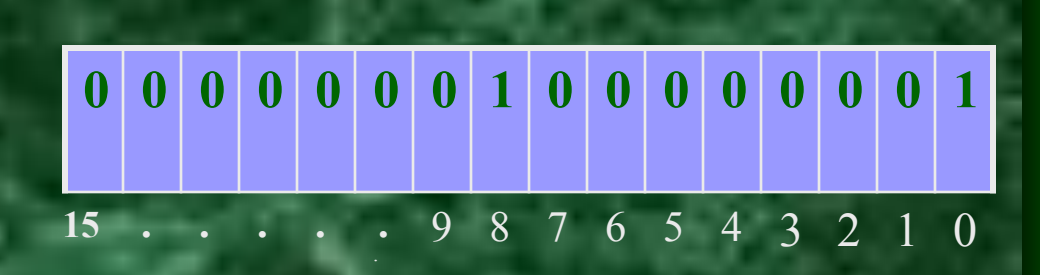

**. . . .** . **15 .** 9 8 7 6 5 4 3 2 1 0

Сколько различных чисел без знака можно представить в 16-и

 $R$ 

**Представление целых чисел со знаком** Если -128< число<=+127 (всего чисел **256= 2<sup>8</sup>** ) , то отводится **8** бит

> Знак числа  $\langle\langle +\rangle\rangle$  - 0  $\langle \langle -\rangle \rangle - 1$

$$
7 \quad 6 \quad 5 \quad 4 \quad 3 \quad 2 \quad 1 \quad 0
$$

$$
-7_{10} = -111_2
$$
\n
$$
\begin{array}{c|cccc}\n1 & 0 & 0 & 0 & 0 & 1 & 1 & 1 \\
\hline\n7 & 6 & 5 & 4 & 3 & 2 & 1 & 0\n\end{array}
$$

#### Представление вещественных чисел

Вещественные числа в компьютере - это числа, имеющие дробную часть. При написании вместо запятой принято ставить точку. Используется форма записи чисел с порядком основания с.с:  $1.25*10^0=0.125*10^1=0.0125*10^{2}=12.5*10^{-1}$ 

**Любое число N в системе счисления с основанием q можно записать в виде N= M \* q <sup>p</sup>**

**•M- мантисса числа**

**• p- порядок**

**• Мантисса должна быть правильной дробью, первая цифра которой отлична от нуля- нормализованная мантисса.**

#### Примеры:

# $-753.15$ <sub>10</sub> $-0.75315*10^3$

### $\bullet$ -101.01 = -0.10101\*211  $\mathbf 2$

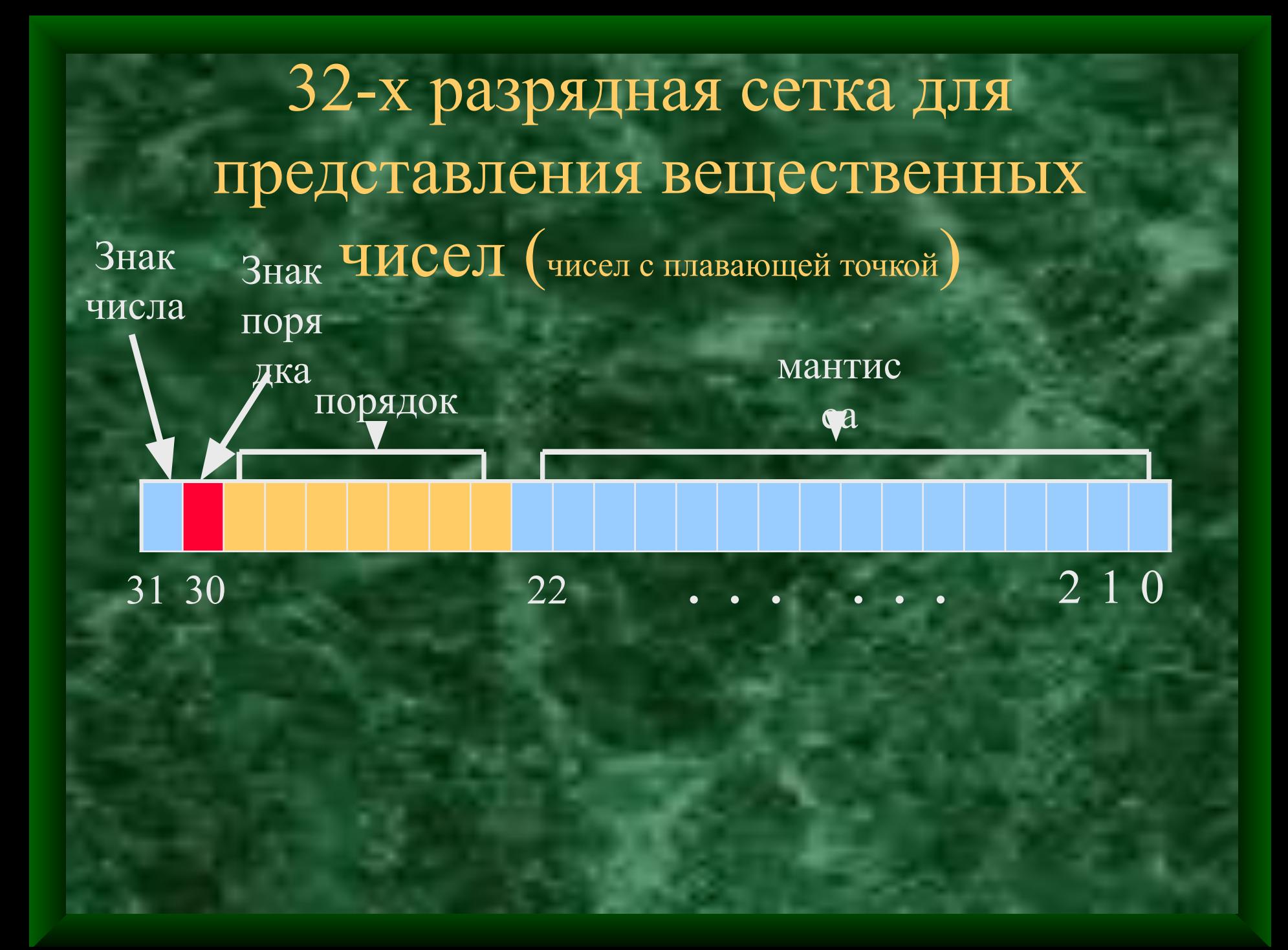

# Действия компьютера (пример)  $\overline{6.25}$ <sub>10</sub> = 101.01<sub>2</sub> = 0.10101 \* 2<sup>11</sup>

#### 0000000111010100000...00

22

3130

2 1 0